, tushu007.com

### << 3ds Max>>

 $<<$  3ds Max>>

13 ISBN 9787508497754

10 ISBN 7508497759

出版时间:2012-5

页数:210

字数:410000

extended by PDF and the PDF

http://www.tushu007.com

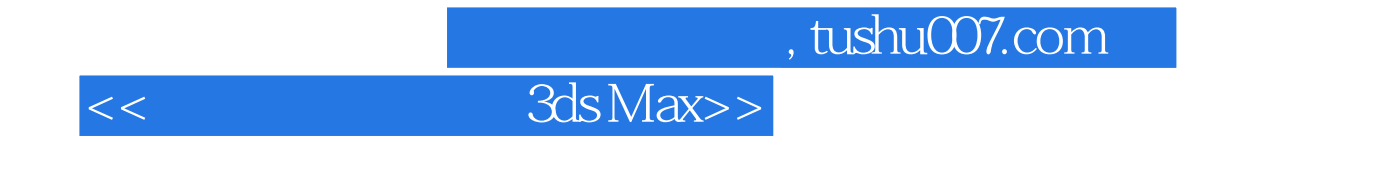

 $3d$ sMax  $3d$ sMax  $\frac{1}{2}$ 

#### , tushu007.com

# $<<$  3ds Max>>

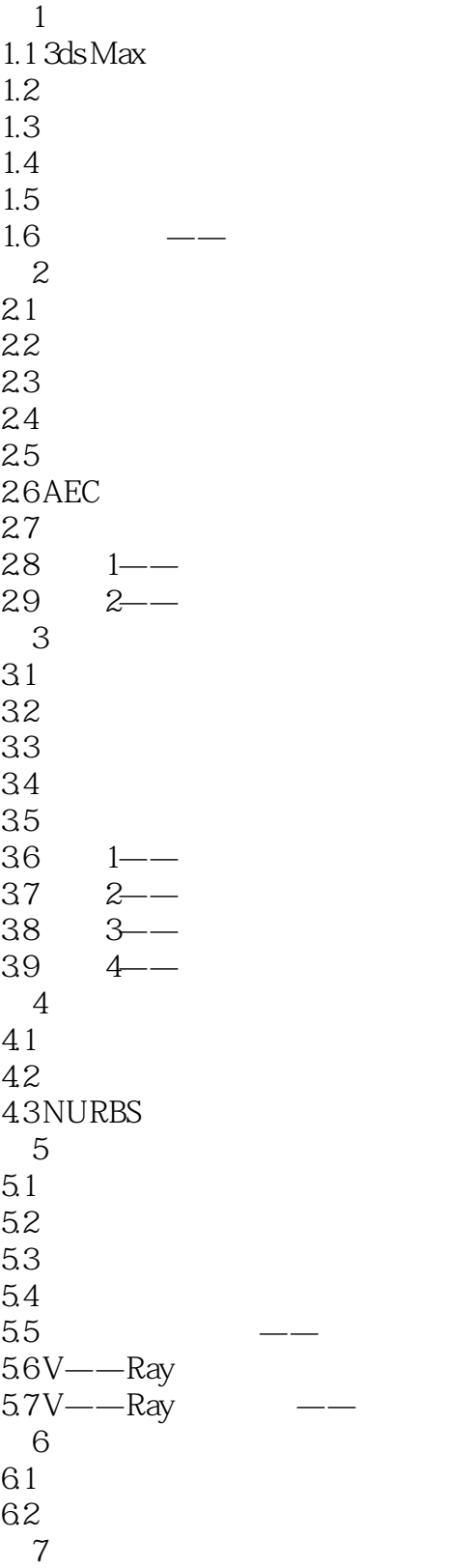

#### , tushu007.com

## $<<$  3ds Max>>

 $7.1$  $7.2$ 第8章 渲染与动画 8.1 渲染 82<br>83 8.3 实例1——蝴蝶飞舞  $\frac{4}{9}$  2—— 第9章 工业产品制作实例 9.1  $1$  -- $\begin{array}{@{}c@{\hspace{1em}}c@{\hspace{1em}}c@{\hspace{$ 9.3  $3$ ——<br>9.4  $4$ ——  $4 - -$ 10 11

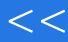

### $<<$  3ds Max>>

本站所提供下载的PDF图书仅提供预览和简介,请支持正版图书。

更多资源请访问:http://www.tushu007.com